Документ подписан простой электронной подписью Информация о владельце: ФИО: Соловьев Андрей Борисович Должность: Директор Дата подписания: 24.10.2023 12:24:22 Уникальный программный ключ: c83cc511feb01f5417b9362d2700339df14aa123

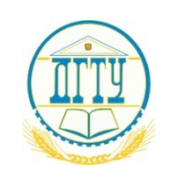

МИНИСТЕРСТВО НАУКИ И ВЫСШЕГО ОБРАЗОВАНИЯ РОССИЙСКОЙ ФЕДЕРАЦИИ

# **ПОЛИТЕХНИЧЕСКИЙ ИНСТИТУТ (ФИЛИАЛ) ФЕДЕРАЛЬНОГО ГОСУДАРСТВЕННОГО БЮДЖЕТНОГО ОБРАЗОВАТЕЛЬНОГО УЧРЕЖДЕНИЯ ВЫСШЕГО ОБРАЗОВАНИЯ «ДОНСКОЙ ГОСУДАРСТВЕННЫЙ ТЕХНИЧЕСКИЙ УНИВЕРСИТЕТ» В Г. ТАГАНРОГЕ РОСТОВСКОЙ ОБЛАСТИ ПИ (филиал) ДГТУ в г. Таганроге**

ЦМК «Технология машиностроения и сварочного производства»

# **Методические указания**

По выполнению практических работ по дисциплине «Программное управление металлообрабатывающими лазерными комплексами»

> Таганрог 2023

Составители: Чернега Ю.Г.

Методические указания по выполнению практических работ по дисциплине «Программное управление металлообрабатывающими лазерными комплексами». ПИ (филиал) ДГТУ в г.Таганроге, 2023 г.

Предназначено для обучающихся по направлению подготовки:

15.02.16 Технология машиностроения

Ответственный за выпуск: Председатель ЦМК: Новоселова Т.В. Цель лабораторного практикума. В настоящее время технический прогресс и программное обеспечение для персональных компьютеров достигли такого уровня, когда каждый грамотный специалист должен уметь самостоятельно строить модели различные процессов и явлений. Математические расчеты с применением систем высокого уровня (MathCAD [6], MatLAB, Mathematica и др.) не требуют знаний системного программирования. Эти системы позволяют в формализованном виде строить математические модели физических процессов и явлений. В настоящем лабораторном практикуме все работы выполнены в математической системе MathCAD 2001 Prof. Для их выполнения достаточно владеть общими навыками персональном компьютере.  $\mathbf{B}$ работах вычислений работы на процесс автоматизирован не полностью, поэтому при выполнении работ студенту придется неоднократно проводить некоторые вычисления для достижения оптимума. Работа считается выполненной, если полученный оптимальный результат удовлетворяет требованиям задания.

Каждое задание выполняются студентами индивидуально и рассчитано на два часа. При защите работы от студента требуются знания в объеме теоретической части описания работы и наличие отчета с численным и графическим результатом, удовлетворяющим требованиям поставленной задачи.

Предполагается, что студенты знакомы с первой частью курса "Теоретические основы обработки материалов КПЭ" [5, 7-10]. Перед выполнение лабораторных работ студент сдает преподавателю (лаборанту) допуск элементам  $\overline{10}$ компьютерной грамотности [6].

Выбор методики расчета и анализ исходных данных. Решение любой технологической задачи следует начитать с выбора методики расчета и анализ исходных данных.

Физическая модель процесса обработки КПЭ определяется целым рядом параметров:

а) радиусом пятна КПЭ - г<sub>п</sub>, [м] длительностью импульса воздействия КПЭ - ті [с] и энергией в импульсе - I [Дж] при импульсной обработке;

б) скоростью обработки детали - v<sub>обр</sub> [м/с], мощностью воздействия КПЭ Р [Вт] и временем воздействия в зоне облучения - t<sub>o6</sub> [c] при непрерывной обработке КПЭ. Дополнительно должны быть представлены данные по размерам детали –  $D x W x$ Н [м] (длина, ширина, высота) и предполагаемая глубина зоны обработки – h<sub>3</sub> [м].

Основные теплофизические свойства материала студент должен найти из справочников [1-3]: теплопроводность -  $\lambda$ <sup>r</sup> [BT/M\*K], теплоемкость - с<sub>р</sub> [Дж/кг<sup>\*0</sup>С], плотность  $-\rho_m$  [кг/м<sup>3</sup>] и температуропроводность [м/с<sup>2</sup>], которая связана с предыдущими параметрами формулой –  $a = \lambda_{\rm r} / (c_{\rm p} * \rho_{\rm m})$ .

Следующие оценки помогают определиться с выбором модели:

1. Это расстояние, на которое распространяется тепловой фронт, по поверхности или вглубь материала за время действия КПЭ  $h_r = \sqrt{4at}$ 

2. Скорость распространения теплового фронта  $v_r = \sqrt{a/t}$  в материале детали за время действия КПЭ.

Тогда вида источника нагрева будет:

а) распределенный (пространственный) при  $r_{\rm n} \gg h_{\rm r}$ . В этом случае при расчете режимов обработки КПЭ отводом тепла из зоны воздействия ЛИ за время  $t = d_n/v_{\text{o6p}}$ практически можно пренебречь  $(d_n = 2 \cdot r_n)$ ;

б) точечный при  $r_{\text{n}} < h_{\text{r}}$ , т. е. необходимо учитывать отвод тепла из-под пятна КПЭ по поверхности детали, который в значительной мере уменьшает температуру нагрева в зоне обработки воздействия при прочих условиях.

в) при  $v_{\text{ofp}} > v_{\text{T}} -$  имеем мощный быстродвижущийся источник. В этом случае в процессе расчета технологических режимов обработки КПЭ отводом тепла по направлению Х движения лазерного луча можно пренебречь. Просчитывается распространение тепла только по направлению Y и Z в декартовой системе координат, т.е. перпендикулярно движению луча и вглубь материала детали.

г) при  $v_{\text{oop}} < v_T$  - точечный движущийся источник. Для данной модели при расчете требуется учитывать отвод тепла по всем трем направлениям Х, Y и Z.

д) при толщине обрабатываемого материала  $H \gg h_{\rm r}$  намного больше расстояния, на которое распространяется тепловой фронт за время действия КПЭ реализуется модель полу бесконечного тела. В реальных расчетах можно применять условие min (D,W,H) >  $(4-5)*h_{\tau}$ .

е) если же любой из минимальных размеров обрабатываемой детали min  $(D,W,H) \leq h_{\tau}$  меньше или равен расстоянию, на которое распространяется тепловой фронт за время действия КПЭ, то реализуется теплофизическая модель тонкой пластины, т.е. прогрев детали происходит на весь ее минимальный размер.

Следующим важным этапом расчета температурных режимов обработки материалов КПЭ является анализ теплофизических характеристик конкретного материала. Например, если указана сталь ХВГ, следовательно, необходимо обратиться к справочной литературе [1-3] для выяснения теплофизических характеристик именно этой марки стали, причем именно для того интервала температур, где требуется проводить расчет. Так если в задании отмечено, что надо рассчитать температуры на стадии охлаждения материала после обработки КПЭ и определить закалочные скорости, то по [1] мы определяем, что сталь ХВГ имеет  $Ac_1 = 750 \degree C$ ,  $Ac_3 = 940 \degree C$ ,  $M_H = 210 \degree C$ . В этом интервале температур плотность стали  $\rho = 7.66$  г/см<sup>3</sup> и определяется **интерполяцией** по приведенным в справочнике значениям плотности для 20, 300, 600 °С. Теплоемкость этой стали из [2] с = 0.218 кал/г\*град (напомним, что здесь надо перейти с систему СИ), а вот

4

теплопроводность для этой марки стали не приведена. Тогда необходимо вспомнить, что данная сталь относится к классу инструментальных легированных сталей типа 9Х1, 9ХС, 9ХВГ, ХВГС и т.п. В частности, для марки 9Х1 в [2] приведена цифра  $\lambda_r = 0.07$  кал/см\*с\*град, которая и может быть использована за не имением более точной.

При расчете технологических режимов в основном определяют следующие величины: температура Т(0,t) на поверхности детали, температуру T(x,t) на необходимой глубине обработки – x (или z), глубину закалки Z<sub>haz</sub>, скорость нагрева  $v_{\text{max}} = dT/dt$  материала в зоне обработки, скорость охлаждения  $v_{\text{oxn}} = dT/dt$  материала зоны обработки, скорость обработки  $v_{\text{oop}}$ , градиент температур grad(T) = dT/dz, необходимая мощность или энергия излучения для достижения требуемых результатов обработки и ряд других параметров.

**Общая блок-схема расчетной программы.** Блок-схема каждой программы представляет собой структурный план, в соответствии с которым будет осуществляться расчет требуемых в лабораторном задании параметров (распределение температуры, определение глубины закалки, нахождение скоростей нагрева или охлаждения при обработке КПЭ).

#### **Общий порядок выполнения работы**

1. Получить задание у преподавателя.

2. Запустить программу MathCAD 2001 Prof., щелкнув указателем мыши по соответствующей пиктограмме.

3. Открыть соответствующий файл. После окончания работы в среде MathCad не забудьте сохранить ваш файл под **ДРУГИМ** именем.

4. Выбрать из приложения 2 и/или [1-3] необходимые для расчета параметры материала.

5. Ввести из табл. 1 в соответствующие ячейки необходимые для расчета теплофизические константы.

6. Ввести из табл. 2 параметры лазерной или электроннолучевой обработки, требуемые для данного расчета.

7. Проанализировать исходные данные и выбрать модель расчета, предварительно ее обосновав.

8. Рассчитать требуемые в задании зависимости температуры и/или скорости нагрева-охлаждения, градиента температур и т.д. от координат(ы) и /или времени.

9. Получить требуемые в задании графики распределения температуры и/или скорости нагрева-охлаждения, градиента температур и т.д. от координат(ы) и /или времени.

10. Сохранить в файле - отчете входные данные, сделанные оценки, полученные результаты, включая графики. Распечатать по требованию преподавателя.

11. Сделать выводы об использованной модели и полученных результатах.

12.

#### **Общие контрольные вопросы**

5

- Назовите известные Вам теплофизические молели и объясните их различия.  $1<sup>1</sup>$
- Опишите используемую в данной лабораторной работе модель.  $2.$
- $3.$ Опишите границы применимости вашей теплофизической модели, которая используется в данной лабораторной работе.
- 4. Какие данные необходимы вам для проведения расчетов?
- 5. Для каких технологических процессов ваша модель применима?
- 6. Как зависит результат вашего расчета от числа точек разбиения?

#### Варианты заданий

Варианты заданий приведены в табл. 1 и 2. Примечание: Тип обрабатываемого материала и режим обработки указывается преподавателем для каждого студента.

# Практическая работа № 1.

## Импульсная лазерная обработка неподвижным точечным источником. (см приложение 1, программа 1, файл MathCad impulse11.mcd).

Импульсная лазерная обработка однородных материалов при использовании модели полу бесконечного твердого тела позволяет получить метолом интегральных преобразований аналитически точное решение соответствующей тепловой задачи при условии, что интенсивность лазерного источника не зависит от времени /см. например [4, 5], там описаны и основные формулы, используемые в данной лабораторной работе, см. также Приложение 1, программа 1/:

- температура нагрева ЛИ как функция координат в любой момент времени t  $\leq$  ті описывается формулой П1.1;
- температура охлаждения после окончания ЛВ как функция координат в любой момент времени  $t \geq \tau$  формулой  $\Pi1.4$ ;
- скорость нагрева как функция координат в любой момент времени t <= ti  $\overline{\phantom{0}}$ формулой П1.2;
- скорость охлаждения как функция координат в любой момент времени t >=  $\tau$ і формулой П1.5;
- температурный градиент как функция координат в любой момент времени t  $\leq$   $\pi i \Pi 1.3$ :
- температура в центре пятна на стадии нагрева П 1.6;
- температура в центре пятна на стадии охлаждения П 1.6;
- скорость нагрева в центре пятна в любой момент времени t <= *τ*i формулой  $\blacksquare$  $\Pi$ 1.8:
- скорость охлаждения в центре пятна в любой момент времени t >= ti  $\overline{a}$ формулой П1.9;

# Варианты заданий

1. Промоделировать процесс лазерной обработки импульсным излучением: рассчитать температуры на стадии нагрева и охлаждения, скорости нагрева и охлаждения.

- 2. Промоделировать процесс лазерной обработки импульсным излучением: рассчитать температуры на стадии нагрева и охлаждения, скорости нагрева и охлаждения в центре пятна.
- 3. Для заданного материала определить технологический режим обработки (параметры обработки известных лазерных систем), позволяющие получить максимальную глубину закалку без оплавления поверхности.

# **Практическая работа № 2.**

# **Лазерная обработка Гауссовым точечным источником (импульсный режим, двумерная задача, цилиндрическая симметрия). (см. приложение 1, программа 2, файл MathCad impulse21.mcd)**

Распределение интенсивности ЛИ по Гауссу I(r) = I(z=0)\*exp(-k\*r<sup>2</sup>) позволяет, используя цилиндрическую симметрию источника излучения, получить точное решение тепловой задачи. Материал при этом предполагается однородным, источник КПЭ – точечным и интенсивность лазерного источника не зависит от времени, а тепловая модель – полу бесконечное тело. Аналитическое решение такой задачи описано в [8], там же приведены основные формулы, которые используются в данной лабораторной работе. (см Приложение 1, программа 2):

- изменение температуры при нагреве в центре зоны обработки на поверхности материала в любой момент времени  $t \leq \tau i \prod 2.1$ ;
- **-** изменение температуры при охлаждении в центре зоны обработки на поверхности материала в любой момент времени  $t \geq \tau$   $\eta$   $\eta$   $\eta$
- **-** распределение температур по координатам R, Z в любой момент времени t  $\leq$   $\pi i \Pi 2.3$ ;

#### **Варианты заданий**

- 1. Изучить характер распределения температур по координатам R, Z в зависимости от степени сосредоточенности ЛИ (параметр  $\kappa = 1, 0.5, 0.3$  и т.д.)
- 2. Промоделировать процесс лазерной обработки импульсным Гауссовым излучением: рассчитать распределение температур на стадии нагрева.
- 3. Численно подобрать несколько режимов ЛВ на ваш материал, при которых обеспечивается достижения  $T_{nn}$  в центре пятна обработки.

# **Практическая работа № 3.**

# **Обработка объемным (лазер или электронный пучок) точечным источником (импульсный режим, одномерная задача).**

# **(см. приложение 1, программа 3, файл MathCad impulseV.mcd)**

КПЭ можно считать объемным тепловым источником в том случае, если максимум энергии излучения от него выделяется не на поверхности материала (как это имеет место при лазерной обработке), а в объеме. Этому случаю полностью отвечает воздействие электронным пучком или обработка лазерным излучением пористых сред (например, порошков). Для однородной полу бесконечной среды, когда

интенсивность источника не зависит от времени, такая залача решается точно /см. например [5], там же описаны и основные формулы, используемые в данной лабораторной работе/. См. Приложение 1, программа 3:

распределение температуры в глубь материала в любой момент времени t  $\leq$   $\pi$ i  $\Pi$ 3.1:

# Варианты заланий

- процесс импульсной 1. Промоделировать электроннолучевой обработки: рассчитать температуры на стадии нагрева.
- 2. Численно подобрать несколько режимов ЭЛО на ваш материал, при которых обеспечивается достижения Тпл в центре пятна обработки.
- 3. Изучить характер залегания в материале зоны закалки (построить графически распределение эпюры температур с  $T \geq A_{c1}$ ).

# Практическая работа № 4.

#### Лазерная обработка мощным быстродвижущимся источником (двухмерная задача) (см приложение 1, программа 4, файл MathCad cw2d.mcd).

Обработка мощным быстродвижущимся источником соответствует случаю воздействия на материал сканирующего по поверхности лазерного излучения. Решение такой тепловой задачи при использовании метода функций Грина (мгновенный тепловой источник) и описано, например в [5, 10]. Как и в ранее описанных моделях предполагается, что мощность лазерного источника не зависит от времени, материал однороден, а тело можно считать полу бесконечным /см. например [5], там же описаны и основные формулы, используемые в данной лабораторной работе/. См. Приложение 1, программа 4:

- температура в центре пятна в любой момент времени t <= ti то есть на стадии нагрева П4.1;
- распределение температуры по Z, Y в любой момент времени  $t \leq \tau i$ описывается формулой П4.2;
- оценка глубины зоны термического влияния сверху формулой П4.3;
- распределение температуры по поверхности (цилиндрическая симметрия) в  $\blacksquare$ любой момент времени t <= τi П4.4;
- распределение температуры по вглубь и по поверхности (цилиндрическая симметрия) в любой момент времени  $t \leq \tau$  П4.4а;

# Варианты заданий

- 1. Промоделировать процесс лазерной обработки мощным быстродвижущимся источником: рассчитать температуры на стадии нагрева, оценить величину зоны термического влияния
- 2. Для заданного материала определить технологический режим обработки (параметры обработки известных лазерных систем), позволяющие получить максимальную глубину закалку без оплавления поверхности.

3. Изучить характер залегания в материале зоны закалки (построить графически распределение эпюры температур с  $T \geq A_{c1}$ ).

# Практическая работа № 5

#### Лазерная обработка Гауссовым распределенным источником (импульсный режим, двумерная задача, цилиндрическая симметрия). (см приложение 1, программа 5, файл MathCad impulse2p.mcd).

Модель Гауссова распределенного источника полезна при изучении степени влияния лазерных пучков сканирующих по поверхности однородного материала с большим перекрытием /см. например [5], там же описаны и основные формулы, используемые в данной лабораторной работе/. См. Приложение 1, программа 5:

- распределение температур по Z,R в любой момент времени  $t \leq \tau i$ описывается формулой П5.1;
- распределение скоростей нагрева по Z,R в любой момент времени  $t \leq \tau i$ описывается формулой П5.2;
- $\Pi$ 5.2a тоже при фиксированном времени  $t = \tau i$ ;  $\mathbf{L}^{\text{max}}$
- распределение температур по Z,R в любой момент времени  $t \geq \tau i$ описывается формулой П5.3;
- распределение скоростей охлаждения по Z,R в любой момент времени t >= ті описывается формулой П5.4;

#### Варианты заданий

- Промоделировать процесс лазерной обработки Гауссовым распределенным 1. источником: рассчитать температуры на стадии нагрева и охлаждения, скорости нагрева и охлаждения.
- 2. Для заданного материала определить технологический режим обработки (параметры обработки известных лазерных систем), позволяющие получить максимальную глубину закалку без оплавления поверхности.
- 3. Изучить характер распределения температур по координатам R, Z в зависимости от степени сосредоточенности ЛИ (параметр к = 1, 0,5; 0,3 и т.д.)

# Практическая работа № 6

#### Лазерная сварка точечным импульсным лазерным источником (два листа в стопке, одномерная задача). (см приложение 1, программа 6, файл MathCad welding.mcd).

Для сварки двухслойных материалов с различающимися теплофизическими характеристиками, при условии идеального контакта (отсутствует термическое сопротивление на границе слоев), может быть использована модель полу бесконечной среды («бесконечной» предполагается нижняя пластина) /см. например [5], там же описаны и основные формулы, используемые в данной лабораторной работе/. См. Приложение 1, программа 6:

- одномерное распределение температур в первой пластине в любой момент времени  $t \leq \tau$  описывается формулой  $\Pi$ 6.1;
- одномерное распределение температур во второй пластине в любой момент времени  $t \leq \tau$  описывается формулой  $\Pi$ 6.2;

#### **Варианты заданий**

- 1. Промоделировать процесс лазерной сварки двухслойной пластины: рассчитать температуры на стадии нагрева в первой и второй пластинах.
- 2. Для двух заданных материалов определить технологический режим обработки (параметры обработки известных лазерных систем), позволяющий получить максимальную глубину сварки.
- 3. Изучить, как меняется температура контакта при изменении параметров лазерной сварки.

# ПРИЛОЖЕНИЕ 1.

#### Программа 1 (файл impulse11.mcd): Лазерная обработка точечным источником (импульсный режим, одномерная задача).

1. Задание теплофизических характеристик вещества.

Материал -железо.

рі: = 3.1415 постоянная Пи. Тр := 1808 - 273 \*С, температура плавления Tp = 1.535 $\times$  10<sup>3</sup> Tz := 910 С, температура полиморфного превращения.  $\rho := 7.87 \cdot 10^3$  \* kg/m<sup>2</sup>, плотность.<br>c := 465. \* J/(kg\*K), теплоемкость.  $\lambda = 4.7 \cdot 10^{1}$  \* W/(m\*K), теплопроводность.  $a:=\frac{\lambda}{\lambda}$  $-5$ с $\rho$  m<sup> $\gamma$ </sup>2/s, температуропроводность, a = 1.284× 10  $W = 0.3$   $H = 0.1$   $D = 0.5$  --m, высота, ллина, ширина образна.

#### 2. Задание параметров лазерной обработки.

гр :=  $50.10^{-6}$  \*, m, радиус пятна лазерного излучения. А := 0.5, коэффициент поверхностного поглощения лазерного излучения. VL:=  $0.6$ , m/s, Скорость сканирования лазерного пучка по поверхности.  $\tau i := \frac{2 \cdot rp}{VL}$  \*, время лазерного воздействия,  $\tau i = 1.667 \times 10^{-4}$ 

#### 3. Теплофизические оценки для выбора расчетной модели.

ht :=  $2\cdot\sqrt{a\cdot\tau}$  \*, m, зона термического влияния, на которое распространится тепло за время лазерного воздействия,  $\text{ht} = 9.253 \times 10^{-5}$ 

vt :=  $\sqrt{\frac{a}{\pi i}}$  \*, m/s, скорость распространения теплового фронта за время лазерного

Далее для определения правомерности выбора той или иной расчетной модели необхолимо сопоставить:

1. ht  $\sim$  rp, то есть распределенным или точечным является источник КПЭ;

2. vt ~ VL, т.е. является ли источник КПЭ быстродвижущимся;

3. ht ~ H, является ли модель полу бесконечной тепловой задачей.

4. Расчеты.

N := 15 , i := 0.. N , 
$$
Z5_i := \frac{ht \cdot i}{N}
$$
,   
\nBBOJUM YIICJO D A300HHHÑ NO Z H ID O t.  
\nL := 7   
\nj := 1..L   
\n $t_j := \frac{\tau i \cdot j}{L}, j = \frac{Z5i}{2 \cdot \sqrt{a \cdot t}} \text{erfc } = 1 - \text{erf}(x_i)$   
\nierfc :=  $\frac{e^{-(x_i)^2}}{i, j} - x \text{erfc } = \frac{1}{i, j}, j = i, j$ 

Функция ierfc в MathCad-е не известна, поэтому необходимо ее описать (см. выше).

Распределение температуры вглубь материала на стадии нагрева:<br>
TimpH  $\lim_{i, j} := 2 \cdot \frac{A}{\lambda} \cdot q \cdot a \cdot t \cdot (ierfc_{i, j})$ , формула 3.34 (стр.91) - [5].

Скорость нагрева как функция координаты и времени:

$$
\text{VimpH} := \begin{pmatrix} \Delta \\ \vdots \\ \Delta \end{pmatrix} \begin{pmatrix} 1 & 25 \cdot \text{erfc} \\ \vdots \\ \Delta \end{pmatrix} + \frac{1}{\text{erfc}} \begin{pmatrix} 25 \cdot \text{erfc} \\ \vdots \\ \Delta \end{pmatrix}
$$
\n
$$
(II1.2) \qquad (II1.2)
$$

Здесь ниже и далее красным цветом (или сплошной) линии выделено значение параметра в начальный момент времени, синим (или пунктиром) - в конечный момент времени.

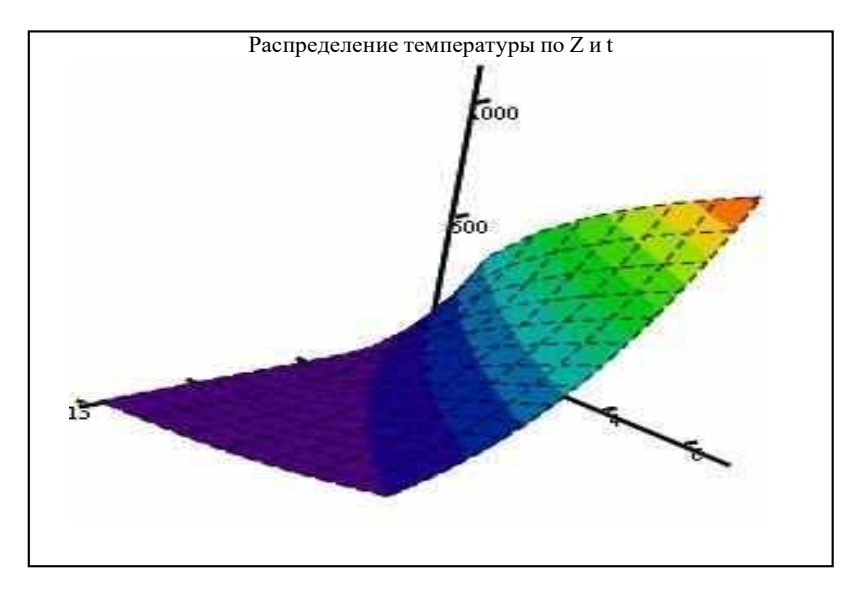

TimpH

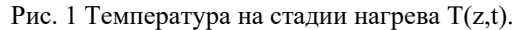

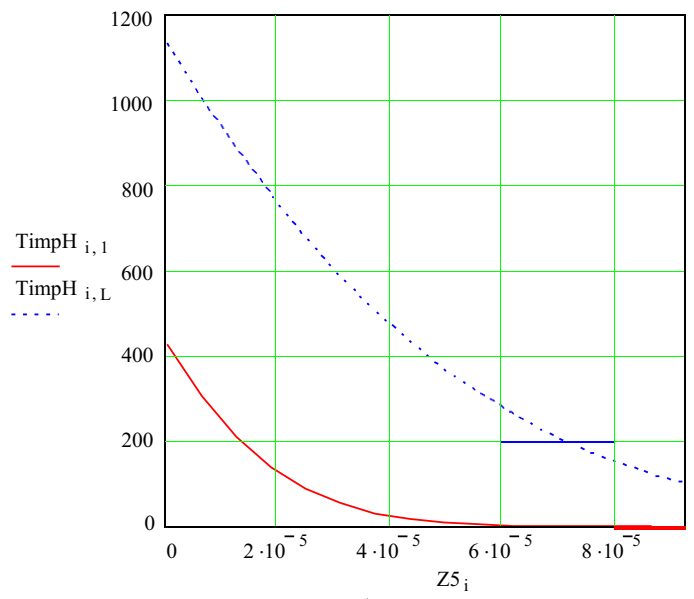

Рис. 2 Температура на стадии нагрева (сплошным – начальный момент времени, пунктиром – окончание лазерного импульса) - T(z).

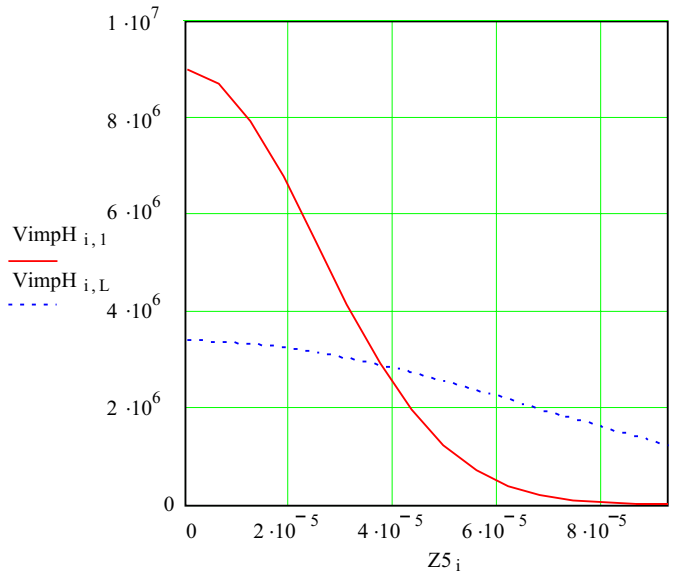

Рис. 3 Скорость на стадии нагрева (сплошным – начальный момент времени, пунктиром – окончание лазерного импульса) V(z).

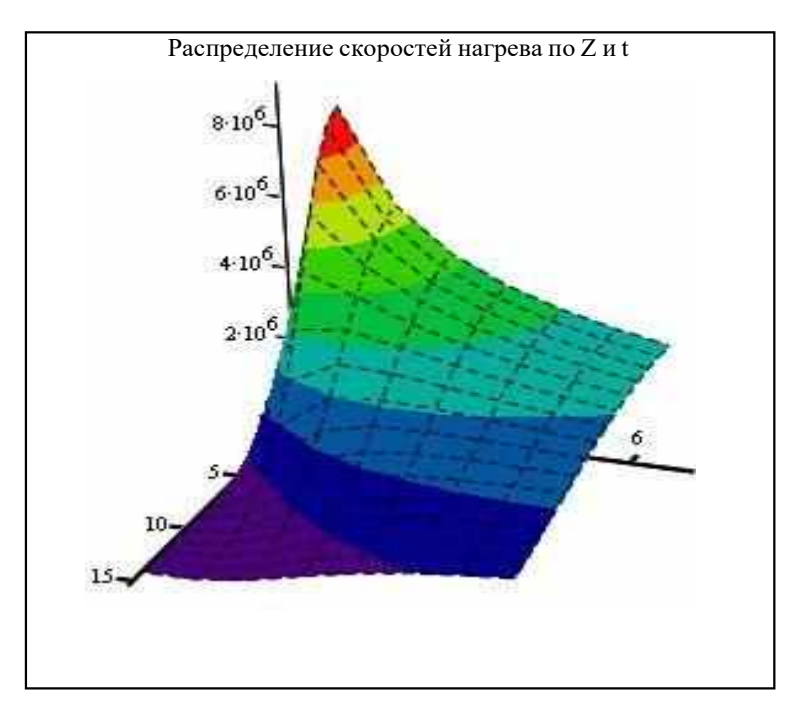

VimpH

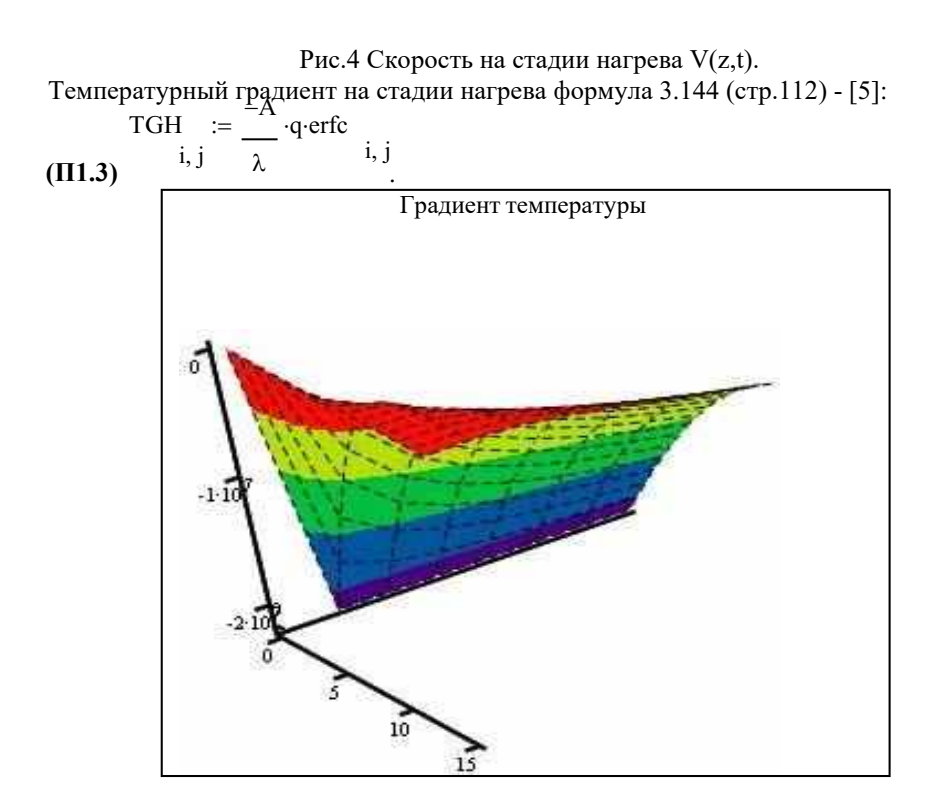

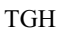

Рис. 5 Градиент температуры на стадии нагрева Tg(z,t). Стадия охлаждения  $(t > \tau i)$ : Z5

 t1j = i <sup>+</sup> i j L x2 = i j i erfc2 = 1 − erf(x2 ) , <sup>−</sup> (x2 ) 2 , i j i j , ierfc2 = e <sup>i</sup><sup>j</sup> − x2 erfc i j i j i j . Распределение температуры вглубь материала на стадии охлаждения: TimpC = <sup>2</sup><sup>A</sup> q <sup>a</sup>t1 ierfc − a(t1 <sup>−</sup> i)(ierfc2 ) **(П1.4)** <sup>i</sup><sup>j</sup> j i j j i<sup>j</sup> <sup>2</sup> a(t1j <sup>−</sup> i) pi

формула 3.137 (стр.112) - [5]. Скорость охлаждения как функция координаты и времени стр. 17 - [7]:

(III.5) 
$$
\left(A \atop \text{VimpC}_{i,j} := \left(\frac{1}{\lambda} \cdot q\right) \left[\sqrt{\frac{a}{t_1}} \cdot \text{ierfc}_{i,j} + \frac{\frac{z_5 \cdot \text{erfc}}{i}}{2 \cdot t_1} \cdot \sqrt{\frac{a}{t_1 - t_1}} \cdot \text{ierfc2 } i,j - \frac{\frac{z_5 \cdot \text{erfc}}{i}}{2 \cdot \left(t_1 - t_1\right)} \cdot \text{ierfc2 } i\right]
$$

.

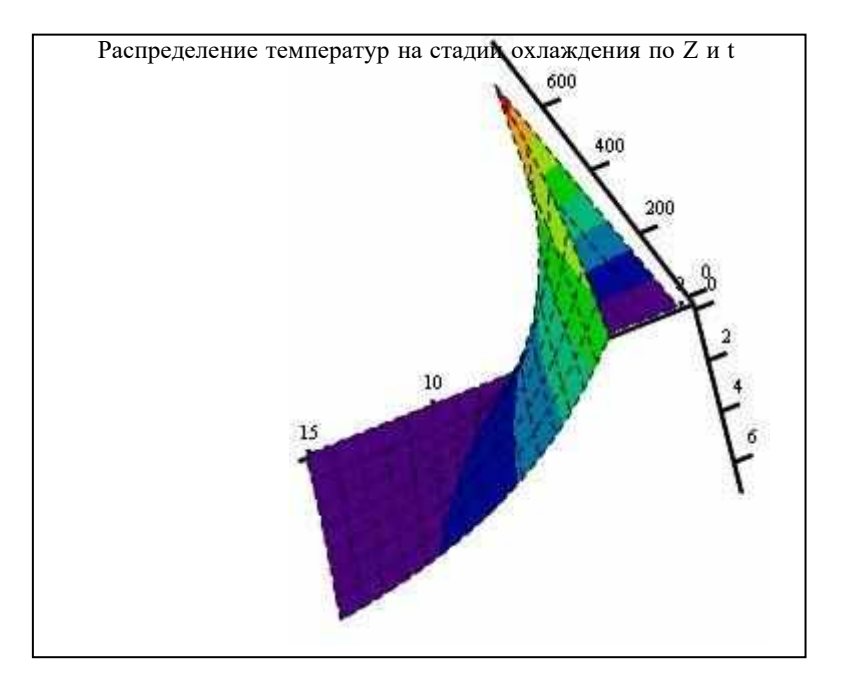

# TimpC

Рис.6. Распределение температуры на стадии охлаждения Т (z,t).

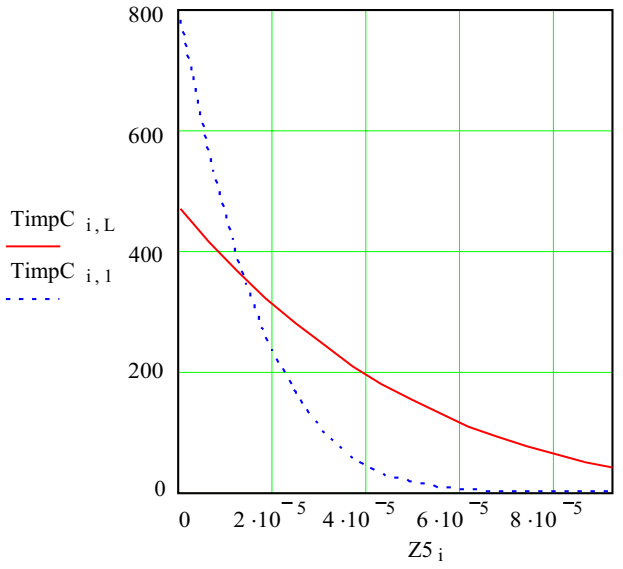

Рис. 7. Температура на стадии охлаждения (сплошным – начальный момент времени, пунктиром – окончание лазерного импульса) - T(z).

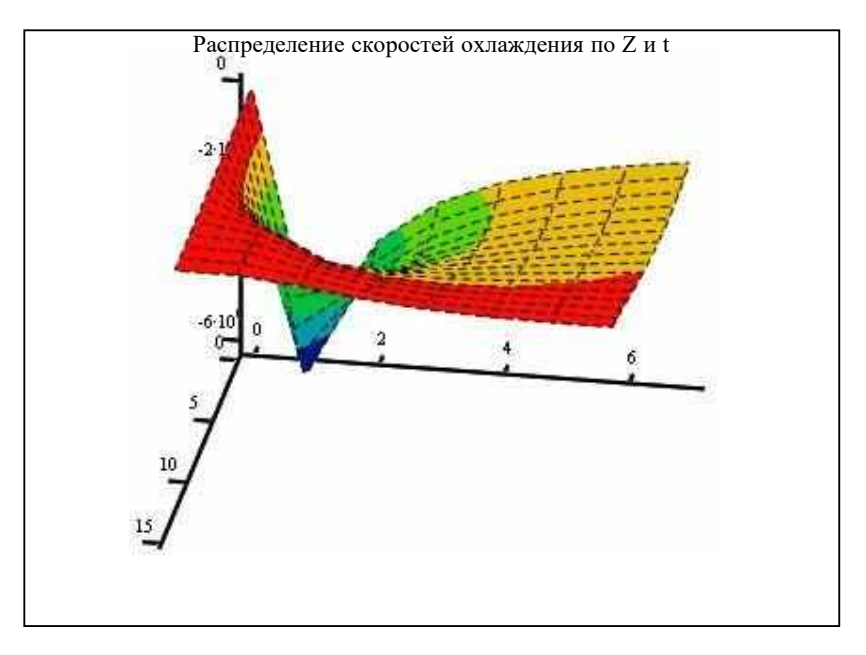

VimpC

Рис.8. Скорость охлаждения - V(z,t).

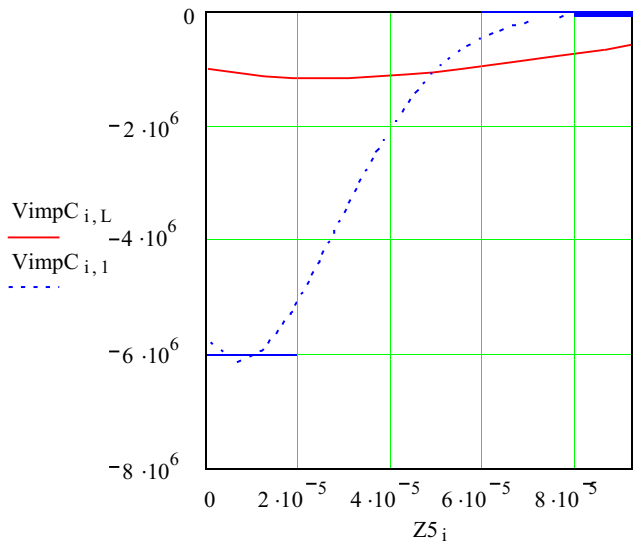

Рис.9 Скорость охлаждения (сплошным – начальный момент времени, пунктиром – окончание лазерного импульса) - V(z).

Температура в центре материала - нагрев стр. 17 - [7]:

$$
TimpHQ := 2 \cdot \frac{A}{\lambda} \cdot q \cdot \sqrt{a \cdot \frac{t_j}{pi}}
$$

λ

**(П1.6)**

Температура в центре материала - охлаждение стр. 17 [7]:

.

」

$$
\begin{array}{ccc}\n\text{TimeCO} &= 2 \cdot \frac{A}{\sqrt{pi}} \cdot q \left[ \begin{array}{cc} a \cdot t1 & -a \cdot \left( t1 - \tau i \right) \\ j & \lambda \cdot \sqrt{pi} \end{array} \right]\n\end{array}
$$

a Скорость нагрева в центре. формула 3.136 (стр.110) - [5]:  $VHO := \frac{A}{q} \cdot \frac{Q}{q}$ <sup>j</sup>

$$
(M1.8) \qquad \begin{array}{c} \text{j} \\ \text{k} \end{array} \begin{array}{c} \text{k} \\ \text{p} \end{array}
$$

Скорость охлаждения в центре. формула 3.138 (стр.111) - [5]:

$$
\text{VCO} := \frac{A}{\sqrt{\text{pi} \cdot \lambda \cdot \rho \cdot C}} \cdot q \cdot \left[ \sqrt{\frac{1}{\text{t1}_j}} - \sqrt{\frac{1}{\left( \text{t1}_j - \tau \right)}} \right]
$$

**(П1.9)**

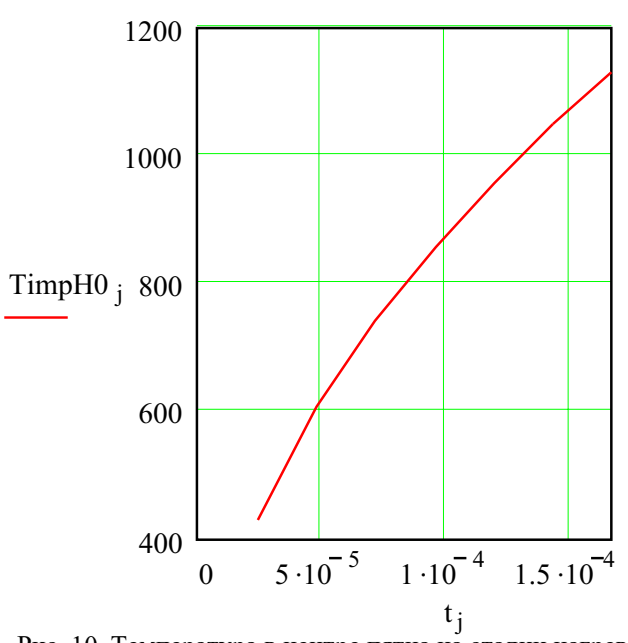

Рис. 10. Температура в центре пятна на стадии нагрева - T(t).

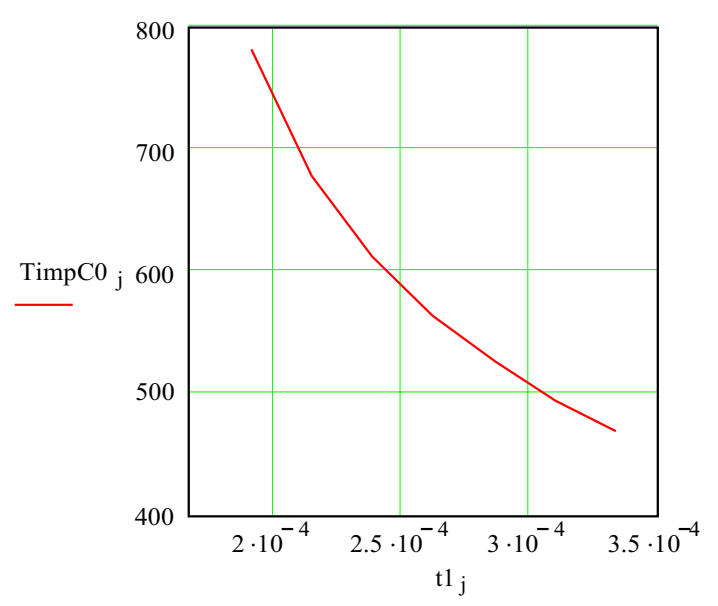

Рис. 11. Температура в центре пятна на стадии охлаждения - T(t).

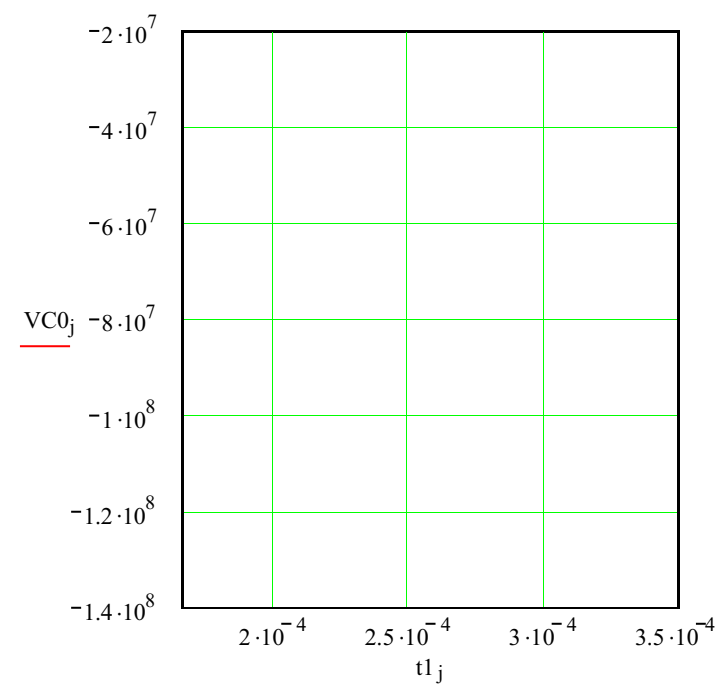

Рис. 12. Скорость охлаждения в центре пятна V(t).

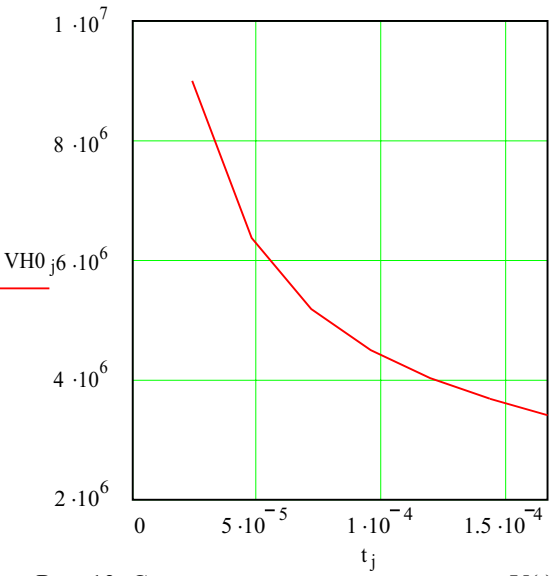

Рис. 13. Скорость нагрева в центре пятна V(t).

#### **Программа 2 (файл impulse21.mcd): Лазерная обработка Гауссовым точечным источником (импульсный режим, двумерная задача, цилиндрическая симметрия).**

1. Задание теплофизических характеристик вещества;

2. Задание параметров лазерной обработки;

3. Теплофизические оценки для выбора расчетной модели.

Описание пунктов 1-3 см выше в описании программы 1.

4. Расчеты.

 $z := \frac{h t \cdot i}{\cdot}$  $N = 50$ ,  $i := 0..N$ ,  $i \ N$ , вводим число разбиений по Z, R и по t. t  $L := 70$ ,  $j := 1..L$ ,  $:= \frac{\tau i \cdot j}{\cdot j}$ L r  $, M9 := 50, k := 0..M9, \frac{r}{k} := rp \cdot \frac{k}{M9}$  $\mu$   $\overline{L}$ , M9 := 50, k := 0.. M9, k :-1  $\mu$  M9.

Температура в центре материала- нагрев стр. 15 [8]:

$$
\textbf{(II2.1)} \quad \textbf{I0}_{\textbf{j}} := \frac{A}{\sqrt{\textbf{pi}} \cdot \lambda} \cdot \textbf{q} \cdot \textbf{r} \textbf{p} \cdot \textbf{at} \quad \begin{pmatrix} 2 & 1 \\ -\textbf{r} & 3\cdot 1 \\ \textbf{r} & 1 \end{pmatrix}
$$

Температура в центре материала - охлаждение стр. 15 [8]:

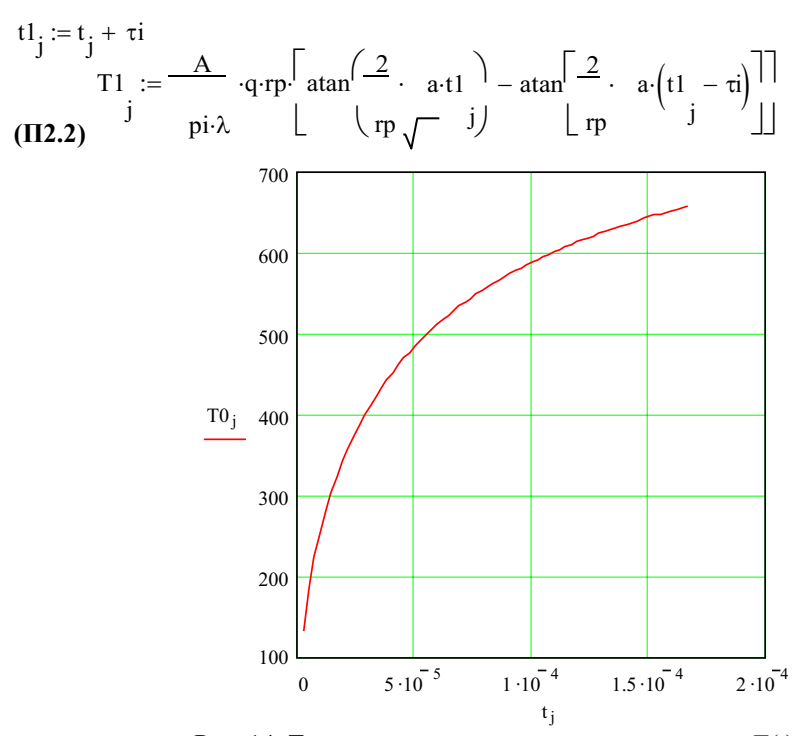

Рис. 14. Температура в центре на стадии нагрева T(t).

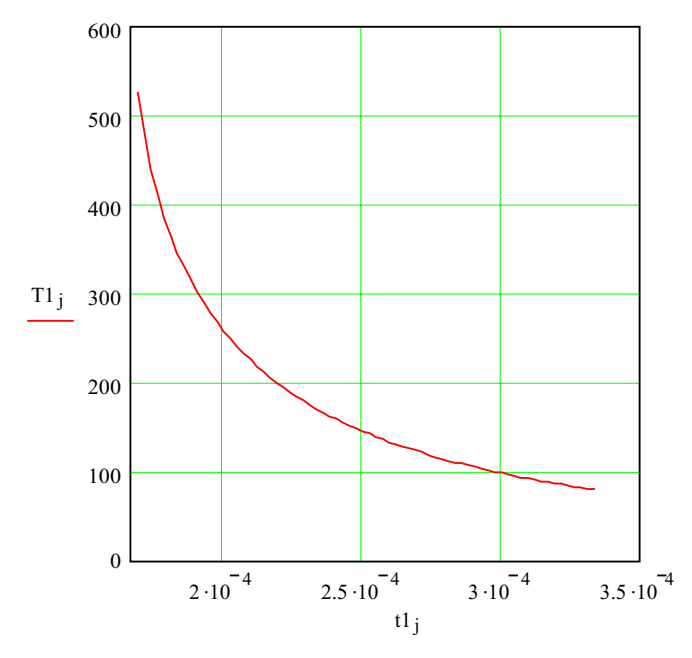

Рис. 15. Температура в центре на стадии охлаждения T(t).

 $TOL := 0.01$ ,  $B := \frac{A}{q \cdot rp^2}$  $4.\lambda$   $\mathbf{q} \cdot \mathbf{p}$   $*$   $\mathbf{tx} := \mathbf{t}$ , L,  $B = 0.014$ .

Распределение температура по R и Z в момент окончания лазерного импульса стр. 16 [8] описывается формулой **(П2.3)**, явный вид которой представлен в Приложении2 .

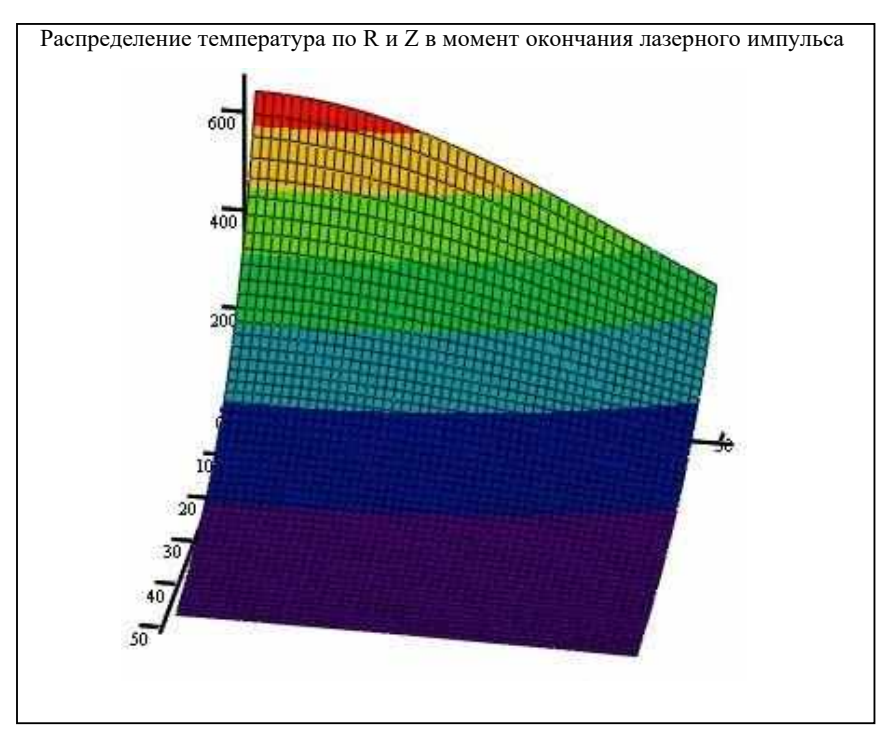

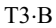

Рис. 16. Распределение температуры на стадии нагрева Гауссовым пучком T(r,z).

# **Программа 3 (файл – impulseV.mcd): Обработка объемным (лазер или электронный пучок) точечным источником (импульсный режим, одномерная задача).**

- 1. Задание теплофизических характеристик вещества;
- 2. Задание параметров обработки КПЭ:

 $\alpha := 2 \cdot 10^{-1}$ , 1/m, коэффициент объемного поглощения лазерного излучения в феррите.

3. Теплофизические оценки для выбора расчетной модели.

Описание пунктов 1-3 см. выше в описании программы 1.

4. Расчеты.

N := 50, i := 0.. N,  
\n
$$
I_{i} := \frac{\pi i}{N}, \text{BBOQHM VHClO P} \text{ and } I_{i} = \pi i.
$$
\n
$$
I_{i} := 75, j := 1..L, t_{i} \quad t_{j} := \frac{\pi i}{L} \quad -(\frac{x}{L})^{2}
$$
\n
$$
X_{i,j} := \frac{\pi i}{2 \cdot \sqrt{a \cdot t_{j}} \quad \text{Werfc}_{i,j} := 1 - \text{erf}(x_{i,j}) \quad \text{Wierfc}_{i,j} := \frac{e^{-i \cdot t_{i,j}}}{\sqrt{pi}} - x_{i,j} \cdot \text{Werfc}_{i,j}
$$

Функция ierfc в MathCad не известна, поэтому необходимо ее описать Одномерное распределение температуры по  $T(Z, t)$  описывается формулой ( $\Pi 3.1$ ), явный вид которой представлен в Приложении 2.

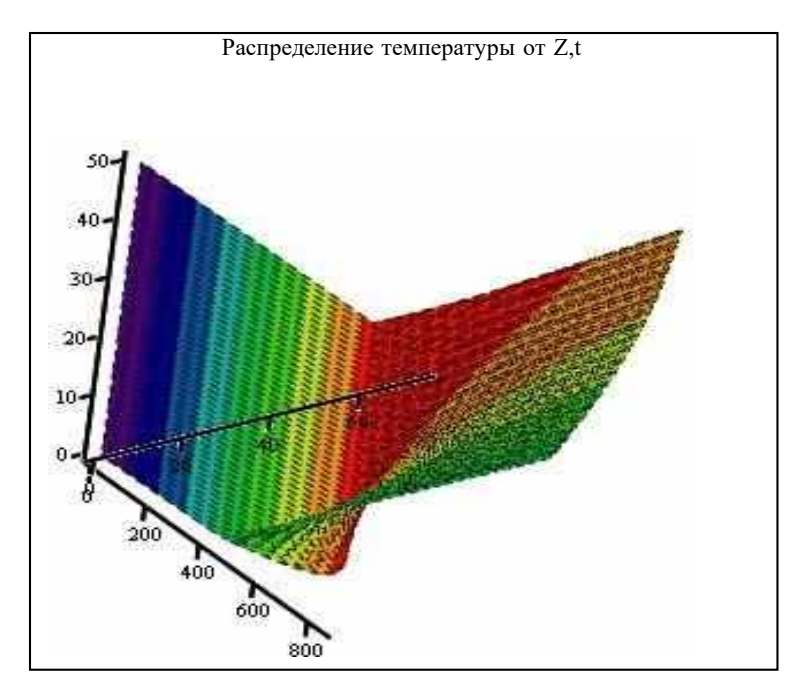

TimpVH

Рис. 17. Распределение температуры по Т(Z, t).

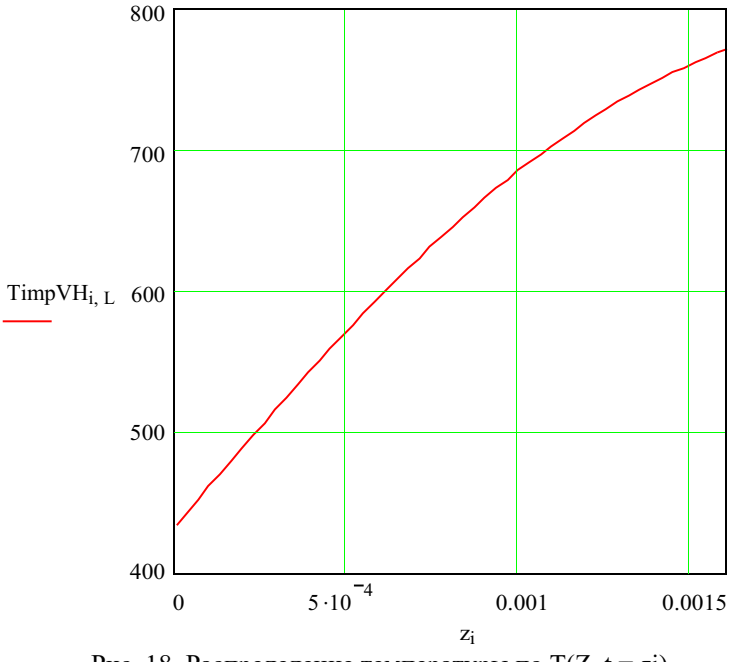

Рис. 18. Распределение температуры по  $T(Z, t = \tau i)$ .

# Программа 4 (файл cw2d.mcd): Лазерная обработка мощным быстродвижущимся источником (двухмерная задача)

1. Задание теплофизических характеристик вещества;

2. Задание параметров обработки КПЭ:

3. Теплофизические оценки для выбора расчетной модели.

Описание пунктов 1-3 см. выше в описании программы 1.

4. Расчеты:

Температура в центре пятна описывается формулой 3.126 (стр.108) [5]

$$
T00 := \frac{A \cdot P}{2 \cdot \lambda \cdot \text{pi} \cdot \text{VL} \cdot \sqrt{\text{tw} \cdot (\text{tw} - \text{t0})}} \quad *, \quad T00 = 2.334 \times 10^3
$$

Распределение температуры по Z и по Y в момент окончания лазерного воздействия *(декартова система координат!!)* – формулой 3.125 (стр.108) – [5].

.

.

.

$$
\begin{array}{c|c|c|c|c} & & & | & -(\mathbf{z})^2 & | & -(\mathbf{r} \mathbf{y}_j)^2 & | \\ & & \mathbf{exp} & \mathbf{exp} & \mathbf{exp} & \mathbf{exp} & \mathbf{exp} & \mathbf{exp} \\ \hline 13i, j := B & \sqrt{4 \cdot \mathbf{pi} \cdot \mathbf{dw}} \cdot \sqrt{4 \cdot \mathbf{pi} \cdot \mathbf{a} \cdot (\mathbf{tw} + \mathbf{t0})} & \\ & & & \sqrt{4 \cdot \mathbf{pi} \cdot \mathbf{a} \cdot \mathbf{tw} \cdot \sqrt{4 \cdot \mathbf{pi} \cdot \mathbf{a} \cdot (\mathbf{tw} + \mathbf{t0})}} \end{array}
$$

А величину зоны термического влияния, м

$$
\text{Haz} := \sqrt{8 \cdot \frac{a}{VL} \cdot rp \cdot \ln \left( A \cdot \frac{P}{2 \cdot pi \cdot \lambda \cdot rp \cdot Tz} \cdot \sqrt{1 + VL \cdot \frac{rp}{8 \cdot a}} \right)} \times ( \text{Haz} = 1.248 \cdot 10^{-4}
$$

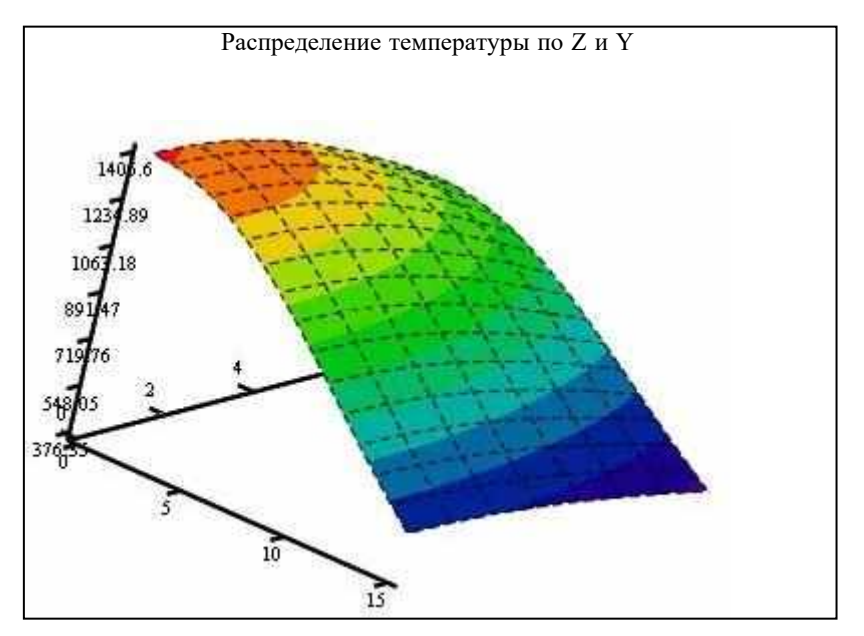

#### **T3**

Рис. 22. Распределение температуры Т3(z,x) на стадии нагрева , быстродвижущимся пучком.

Тоже распределение температуры по Z и по R в момент окончания лазерного воздействия *(цилиндрическая система координат) при* Гауссовом пучке

$$
\mathbf{M} := 4 \quad , \quad \mathbf{k} := 0 \quad . \quad \mathbf{M} \quad , \quad \mathbf{r} \mathbf{x} \mathbf{k} := \mathbf{r} \mathbf{p} \cdot \frac{\mathbf{k}}{\mathbf{M}} \quad , \quad \mathbf{r} \mathbf{k} \quad , \quad \mathbf{j} := \sqrt{\left(\mathbf{r} \mathbf{x} \mathbf{k}\right)^2 + \left(\mathbf{r} \mathbf{y} \mathbf{j}\right)^2} \quad ,
$$

вводим число разбиений по R

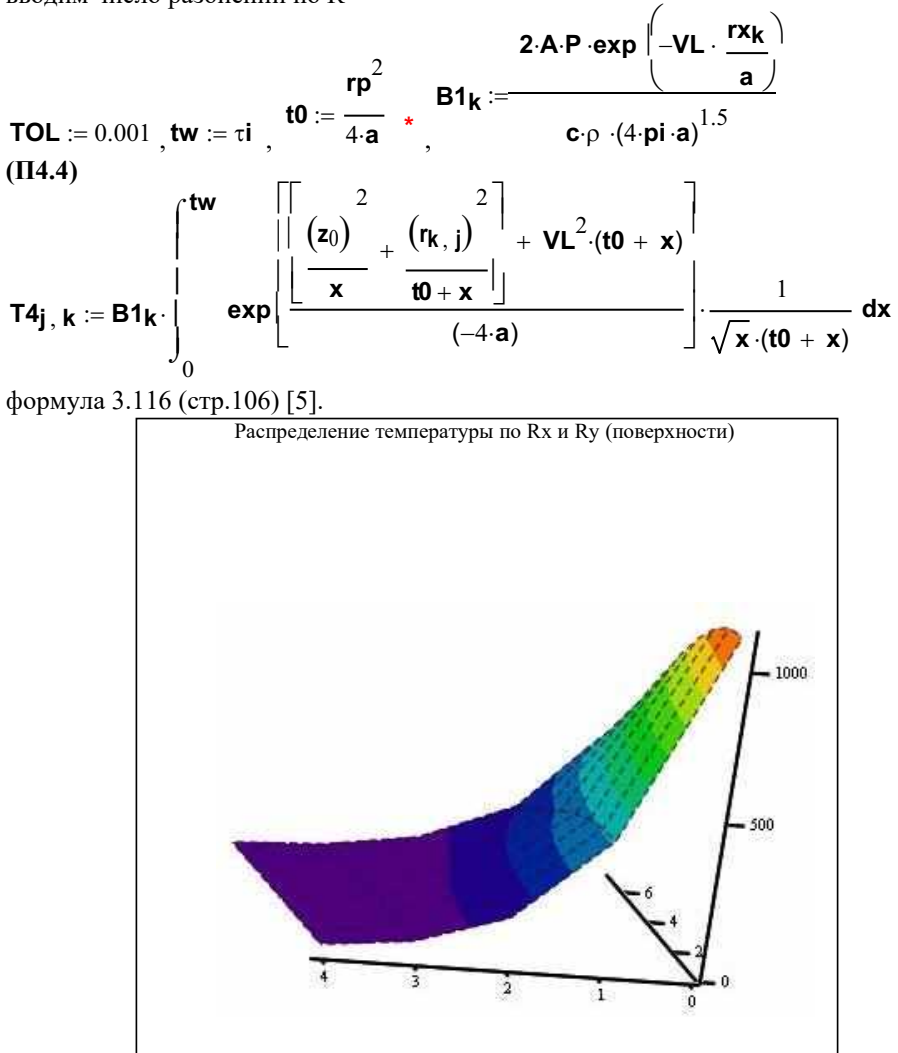

**T4**  Рис. 23. Распределение температуры по поверхности T4(Rx,Ry).

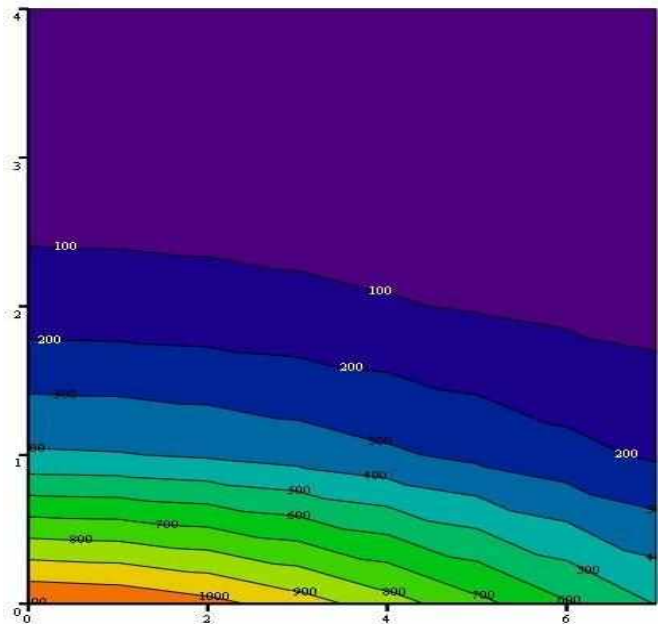

**T4** 

Рис. 24. Распределение температуры по поверхности в виде контурных линий. **k**

**rxx k** 

.

$$
\mathbf{M} := 4 \quad \mathbf{k} := 0 \quad \mathbf{M} \quad \mathbf{r} \mathbf{x} \mathbf{k} := \mathbf{r} \mathbf{p} \cdot \frac{\mathbf{r} \mathbf{x}}{\mathbf{M}} \quad \mathbf{r} \mathbf{x} \mathbf{x} \mathbf{k} := \sqrt{(\mathbf{r} \mathbf{x} \mathbf{k})^2 + (\mathbf{r} \mathbf{y}_0)^2}
$$
\nBBOJUM 4HCHO pasбиений no R

$$
\text{TOL} := 0.001 \text{ , } \text{tw} := \tau \text{i} \text{ , } \frac{\text{t0} := \frac{\text{rp}^2}{4 \cdot \text{a}} \cdot \text{B1}_\text{R} := \frac{2 \cdot \text{A} \cdot \text{P} \cdot \text{exp} \left[-\text{VL} \cdot \frac{\text{rxx} \cdot \text{k}}{\text{a}}\right]}{\text{c.p. } (4 \cdot \text{pi} \cdot \text{a})^{1.5}}
$$

Из той же формулы **П4.4** (3.116 [5]) может быть найдено распределение температуры и вглубь материала.

(II4.4a)  
\n
$$
\mathsf{T}z4_{i,k} := B1_{k} \cdot \left| \begin{array}{ccc} \mathsf{tw} & & \begin{bmatrix} \begin{bmatrix} x \\ y \end{bmatrix} \end{array} \right|_{x}^{2} + \left| \begin{bmatrix} \begin{bmatrix} \mathsf{c}x \\ \mathsf{c}x \end{bmatrix} \end{array} \right|_{x}^{2} + \mathsf{VL}^{2} \cdot (\mathsf{t0} + \mathbf{x}) \\ \begin{bmatrix} \begin{bmatrix} \mathsf{c}x \\ \mathsf{c}y \end{bmatrix} \end{array} \right|_{x}^{2} + \mathsf{VL}^{2} \cdot (\mathsf{t0} + \mathbf{x}) \end{array} \right| \cdot \frac{1}{\sqrt{x} \cdot (\mathsf{t0} + \mathbf{x})} \, \mathrm{d}\mathbf{x}
$$

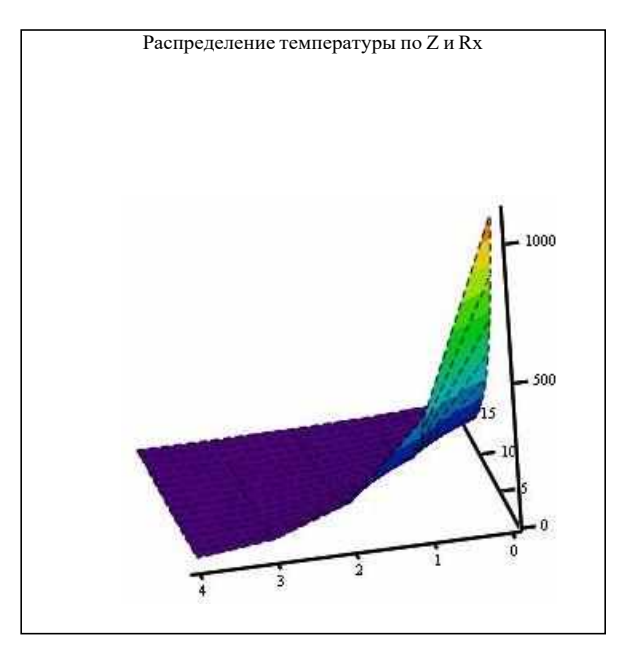

Tz4

Рис. 25. Распределение температуры T(z,Rx).

# Программа 5 (файл - impulse2p.mcd): Лазерная обработка Гауссовым распределенным источником (импульсный режим, двумерная задача, цилиндрическая симметрия).

- 1. Задание теплофизических характеристик вещества;
- 2. Задание параметров обработки КПЭ:

3. Теплофизические оценки для выбора расчетной модели.

Описание пунктов 1-3 см. выше в описании программы 1.

4 Расчеты<sup>.</sup>

**N** := 50, **i** := 0.. **N**, **z**<sub>**i**</sub> :=  $\frac{h \mathbf{t} \cdot \mathbf{i}}{N}$ , BBOДИМ ЧИСЛО РАЗбИЕНИЙ ПО Z, R И ПО t.<br> **L** := 75, **j** := 1.. **L**,  $\mathbf{t}$ **j** :=  $\frac{\tau \mathbf{i} \cdot \mathbf{j}}{L}$ , **M** := 40, **k** := 0.. **M**,  $\mathbf{M}$ Нагрев материала:  $\overline{2}$  $\mathbf{1}$ 

**TOL** := 0.1 **, tw** := **tL , tO** := 
$$
\frac{rp}{4 \cdot a} \times \frac{kp := \frac{1}{2} \times B := \frac{2 \cdot A \cdot P}{c \cdot p \cdot (4 \cdot p \cdot a)^{1.5}} \times \frac{1}{2} \cdot B = 2.133
$$
  
\n $\phi$ opmyna 3.58 (crp.94) - [5].

$$
\text{T3}_{i, k} := \text{B} \cdot \left| \begin{array}{c} \text{tw} \\ \text{exp} \left[ \frac{(\mathbf{z}_i)^2}{\mathbf{x}} + \frac{(r_k)^2}{\text{t0} + \mathbf{x}} \right] \\ \text{exp} \left[ \frac{\mathbf{x}}{1} + \frac{(r_k)^2}{\sqrt{\mathbf{x}} \cdot (\text{t0} + \mathbf{x})} \right] \end{array} \right|
$$

# **(П5.1)**

формула 3.139 (стр.112) - [5].

$$
\mathbf{V3}_{i, j, k} := 2 \cdot \mathbf{A} \cdot \frac{\mathbf{q} \cdot \sqrt{\frac{\mathbf{a}}{\mathbf{t}_{j}}}}{\lambda \cdot \left\lfloor \frac{\mathbf{p} \cdot \left(1 + 4 \cdot \mathbf{p} \right) \cdot \mathbf{a} \cdot \frac{\mathbf{t}_{j}}{\mathbf{p}^{2}}\right)^{2}} \cdot \exp \left[\frac{-(z_{i})^{2}}{4 \cdot 3 \cdot \mathbf{t}_{j} + k \mathbf{p}^{-1}}\right] \right]
$$
\n(II5.2)

То же при фиксированном времени

**a q tw** <sup>−</sup>(**<sup>z</sup>i**) 2 (**<sup>r</sup>k**) 2 **V30i k** = 2**A <sup>a</sup>tw exp**  <sup>4</sup>**a tw**  − <sup>−</sup> 1 4**a tw** + **kp (П5.2а) pi**  1 + 4**pi rp** <sup>2</sup> Распределение температуры нагрева по Z и R

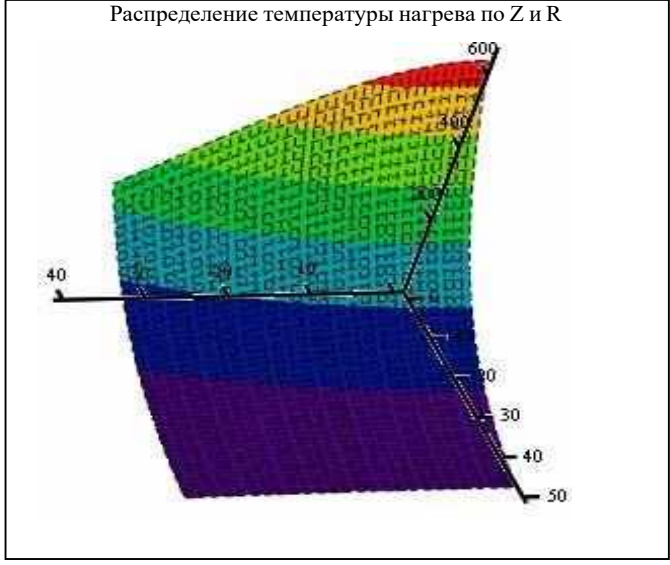

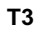

Рис. 30. Распределение температуры при нагреве T3(z,r).

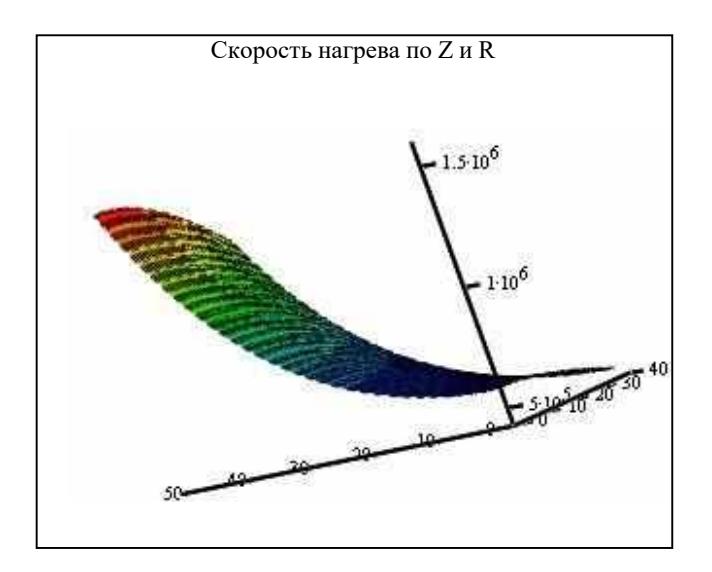

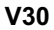

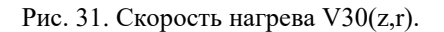

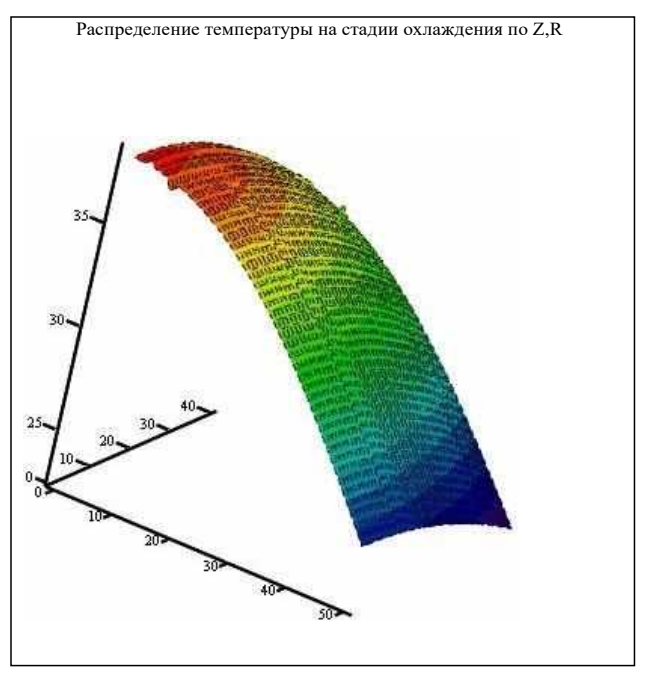

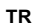

Рис. 32 . Распределение температуры на стадии охлаждения TR(z,r). Температура на стадии охлаждение – формула 3.140 (стр.112) – [5].

**tf** :=  $\tau$ **i** + 2⋅**tL**  $\tau$  **TOL** := 0.001 . Момент времени фиксирован tf=3\*ti. **(П5.3)**

$$
\text{TR}_{i,k}:=B\left[\int\limits_{0}^{t\text{f}}\frac{\left[\left(\underline{\mathbf{z}}\right)^2+\left(\underline{\mathbf{r}}\right)^2}{w}+\frac{\left(\underline{\mathbf{r}}\right)^2}{t0+w}\right]\frac{1}{\sqrt{w}\cdot(t0+w)}dw-\left[\begin{array}{c} \left(\frac{\mathbf{z}}{t}\right)^2+\left(\underline{\mathbf{r}}\right)^2\\ w+\frac{\left(\underline{\mathbf{r}}\right)^2}{t0+w} \end{array}\right]\frac{1}{\sqrt{w}\cdot(t0+w)}dw\right]\right|
$$

Скорость на стадии охлаждения может быть рассчитана по формуле (П5.4 формула 3.141, стр.112 [5]). Момент времени также фиксирован tf=3\*ti.

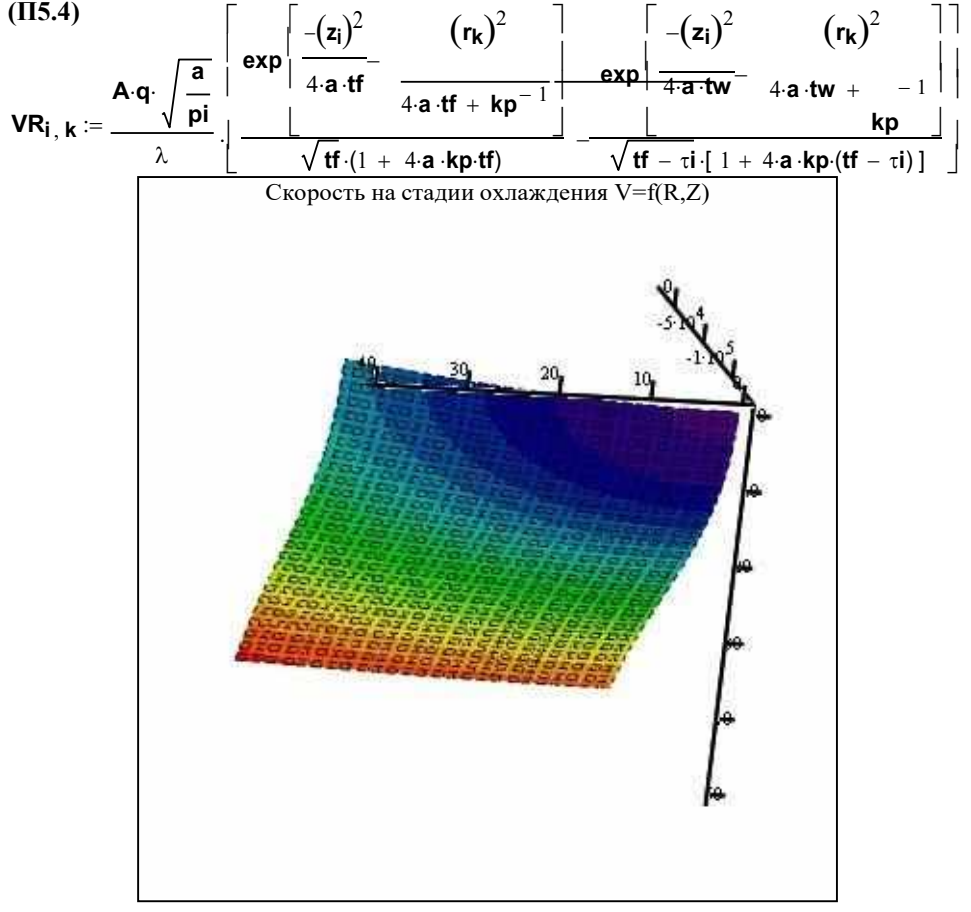

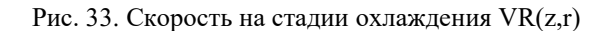

**VR**

#### **Программа 6 (файл – welding.mcd) : Лазерная сварка точечным импульсным лазерным источником (два листа в стопке, одномерная задача).**

1. Задание теплофизических характеристик вещества:

 $\vert$ . Tp1 := 1808 – 273, С, Температура плавления, Tp1 = 1.535 $\times$  10<sup>3</sup> Tp2 := 1941 – 273, C, Температура плавления, Tp2 = 1.668 $\times$  10<sup>3</sup>  $q = 1.273 \times 10^7$ . Материал –железо. рі := 3.141 , Постоянная Пи. . Tz1 = 910, C, Температура полиморфного превращения. pt1 :=  $7.87$  $C1 := 465$  $10^{3}$ , kg/m<sup> $\land$ </sup>3, плотность. 0  $\lambda$ t $1$  := 4.7·10  $\,$ , W/(m\*K), теплопроводность.  $10$ , J/(kg\*К), теплоемкость. 1 at1 :=  $\frac{\lambda t1}{ }$ − 5  $C1$ ·pt1, m<sup> $\gamma$ </sup>2/s, температуропроводность, at1 = 1.284 $\times$  10 .  $H1 := 0.0$ ,  $D1 := 0.5$ ,  $W1 := 0.3$ <sub>-- m, высота, длина, ширина образца.</sub> Материал – титан. .  $pt2 := 4.5$  $C2 := 530$  $10^{3}$ , kg/m^3, плотность.  $\overline{0}$  $10$ , J/(kg\*К), теплоемкость.  $\lambda$ t2 := 2.19·10  $\int_{1}^{1}$  W/(m\*K), теплопроводность. at2 :=  $\frac{\lambda t}{2}$ − 6 C2·pt2, m $\gamma$ 2/s, температуропроводность, at2 = 9.182 × 10 .  $H2 := 0.0$ ,  $D2 := 0.5$ ,  $W2 := 0.3$ <sub>-- m, высота, длина, ширина образца.</sub> 2. Задание параметров лазерной обработки  $rp := 5000$  $10$ , m, радиус пятна лазерного излучения.  $P = 100$ , W, Мощность лазерного воздействия.  $q := \left(\begin{array}{c} \dot{P} \\ \hline \end{array}\right)$ 2  $\langle$  pi·rp  $\int$ , W/(m^2), Плотность мощности лазерного воздействия,

Ab1 := 0.8, коэффициент поверхностного поглощения лазерного излучения верхней пластиной.

VL:= 0.000, m/s, Скорость сканирования лазерного пучка по поверхности. ті :=  $\frac{2 \cdot np}{VL}$  s, время лазерного воздействия,  $\tau i = 16.667$ .

3. Теплофизические оценки для выбора расчетной модели:

ht :=  $2\sqrt{at1\cdot t}$ , m, зона термического влияния на которое распространится тепло за время лазерного воздействия,  $\text{ht} = 0.029$ .

vt :=  $\sqrt{\frac{at1}{\tau i}}$ , m/s, скорость распространения теплового фронта за время лазерного воздействия, vt = 8.778 $\times$  10<sup>-4</sup>

Далее для определения правомерности выбора той или иной расчетной модели необхолимо сопоставить:

1. ht  $\sim$  rp, то есть распределенным или точечным является источник КПЭ;

2. vt ~ VL, т.е. является ли источник КПЭ быстродвижущимся;

3. ht ~ H. является ли модель полу бесконечной тепловой задачей.

4. Расчеты:

 $N := 5$ ,  $i := 0.$   $N_*$ ,  $\frac{z}{i} := \frac{H1 \cdot i}{N}$ ,  $L := 7_*$ ,  $j := 1.$   $L_*$   $\frac{t}{j} := \frac{\tau i \cdot j}{L}$ 

$$
G := \frac{\frac{\lambda t1}{\sqrt{at1}} - \frac{\lambda t2}{\sqrt{at2}}}{\frac{\lambda t1}{\sqrt{at1}} + \frac{\lambda t2}{\sqrt{at2}}}
$$
  $ABB_j := \frac{2 \cdot Ab1 \cdot q \cdot \sqrt{at1 \cdot t_j}}{\lambda t1}$ ,  $NN := 20$ .

Температура в первой пластине может быть рассчитана по формуле (П6.1), явный вид которой представлен в Приложении 2.

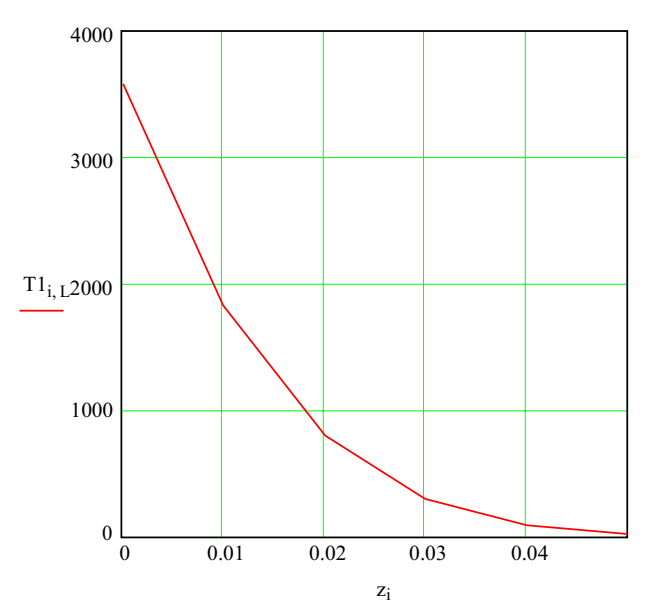

Рис. 26 Распределение температуры в первой пластине T1(z) на момент окончания лазерного импульса.

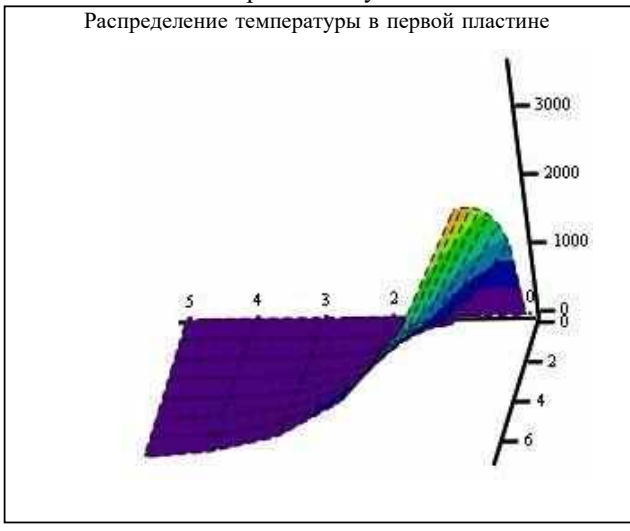

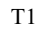

 $\, , \qquad 0,j \qquad \quad 0, \,$ Рис. 27. Распределение температуры в первой пластине T1(z,t).  $z_1^2 := H1 +$ H1·i  $\mathbf{N}$   $^{*}$  $T_{0,j}^2 := T_{0,j}^2 + T_{N,j}$ 

Температура во второй пластине может быть рассчитана по формуле **(П6.2),** явный вид которой также представлен в Приложении 2.

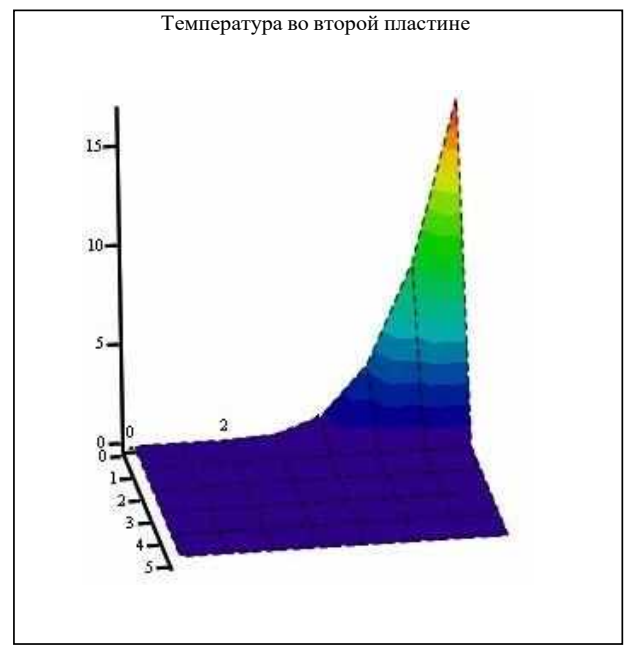

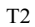

Рис. 28

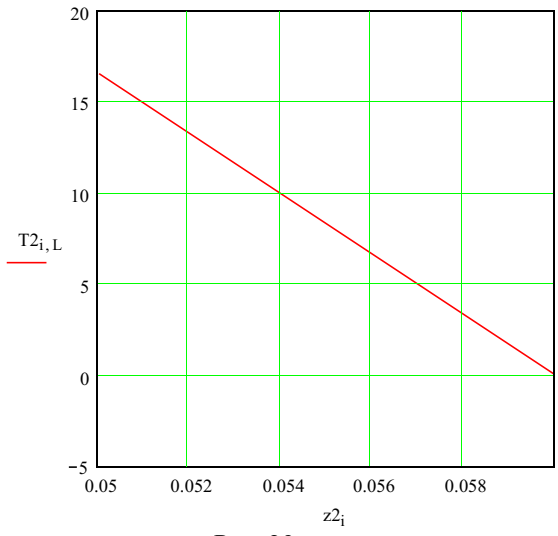

Рис. 29

**Приложение 2.** 

#### **Библиографический список**

1. Марочник сталей и сплавов: Справочник / Под ред. В. Г. Сорокина. М.: Машиностроение, 1989. 640 с.

2. Таблицы физических величин: Справочник / Под ред. И. К. Кикоина М.: Атомиздат, 1976. 1008 с.

3. Свойства элементов: В 2 ч. Ч. 1. Физические свойства: Справочник/ Под ред. Г. В. Самсонова. М.: Металлургия, 1976. 600 с.

4. Б М. Будак, А. А. Самаpский, М. Н Тихонов. Сборник задач по математической физике. М.: Наука, 1972.

5. Лазерная и электролучевая обработка материалов: Спpав-к / Под pед. Н. Н. Рыкалина и др. М.: Машиностроение, 1985. 496 с.

6. Дьяконов В. П. Справочник по MathCAD PLUS 7.0 PRO. -М.: СК Пресс, 1998.

7. Бертяев Б. И., Завестовская И. Н., Игошин В. И., Катулин В. А., Шишковский

И. В. Физические основы моделирования и оптимизации процесса лазерной поверхностной закалки сталей. Труды ФИАН - М.: Наука. - 1989. - Т.198, С. 5-23. 8. Шишковский И. В., Завестовская И. Н., В. И. Игошин. Теоретическое и численное исследование напряжений при лазерной закалке сталей Труды ФИ РАН.

- Т.217 - М. - 1993, С. 13-36.

9. Веденов А. А., Гладуш Г. Г. Физические процессы при лазерной обработке материалов. М.; Энергоатомиздат, 1985. – 208 с.

10. Григорьянц А. Г. Основы лазерной обработки материалов. М.: «Машиностроение», 1989. - 301 с.

# **Расчет распределения температуры, глубины закалки и скоростей нагрева охлаждения при обработке материалов КПЭ**

Составитель **Шишковский Игорь Владимирович**

Редактор В. Ф. Емилеева Технический редактор Г. Н. Шанькова

Подписано в печать 22.10.98. Формат 60x84 1/16. Бум.тип. №2. Печать офсетная. Усл. П. Л. 0,23 Усл.кр.-отт. 0,23 Уч.- изд. л. 0,2. Тираж 50

Самарский государственный технический университет 443010, Самара, ул. Галактионовская 141.